# Building the compacted colored de Bruijn Graph

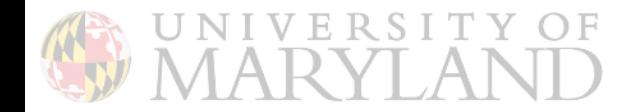

## Construction of the compacted colored De Bruijn Graph from *reference* sequence

Bioinformatics, 33(24), 2017, 4024-4032 doi: 10.1093/bioinformatics/btw609 Advance Access Publication Date: 21 September 2016 **Original Paper** 

**OXFORD** 

Sequence analysis

#### TwoPaCo: an efficient algorithm to build the compacted de Bruijn graph from many complete genomes

#### Ilia Minkin<sup>1</sup>, Son Pham<sup>2</sup> and Paul Medvedev<sup>1,3,4,\*</sup>

<sup>1</sup>Department of Computer Science and Engineering, The Pennsylvania State University, University Park, PA 16802, USA, <sup>2</sup>BioTuring Inc., San Diego, CA 92121, USA, <sup>3</sup>Department of Biochemistry and Molecular Biology and <sup>4</sup>Genomic Sciences Institute of the Huck, The Pennsylvania State University, University Park, PA 16802, USA

\*To whom correspondence should be addressed. Associate Editor: Alfonso Valencia

Received on April 3, 2016; revised on September 1, 2016; accepted on September 16, 2016

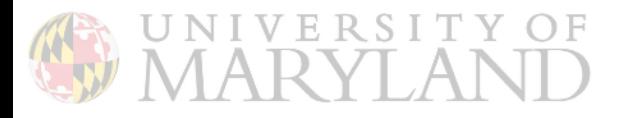

TwoPaCo: An efficient algorithm to build the compacted de Bruijn graph from many complete genomes

Ilia Minkin<sup>1</sup>, Son Pham<sup>2</sup>, Paul Medvedev<sup>1</sup>

Pennsylvania State University<sup>1</sup> Salk Institute for Biological Studies<sup>2</sup>

8th July 2016

1 / 28 **TwoPaCo slides, unless otherwise noted, are from Ilia's presentation**

#### **Motivation**

- $\triangleright$  More and more complete genomes
- **Pan-genome: analysis within same species**
- $\triangleright$  Mammalian-sized genomes are coming soon

#### **Motivation**

- $\triangleright$  More and more complete genomes
- **Pan-genome: analysis within same species**
- $\triangleright$  Mammalian-sized genomes are coming soon

Key question: what is a handy data structure to represent genomes?

#### **Motivation**

- $\triangleright$  More and more complete genomes
- $\triangleright$  Pan-genome: analysis within same species
- $\triangleright$  Mammalian-sized genomes are coming soon

Key question: what is a handy data structure to represent genomes?

The simplest way: string(s) of characters.

#### The Linear Representation

Two genomes:

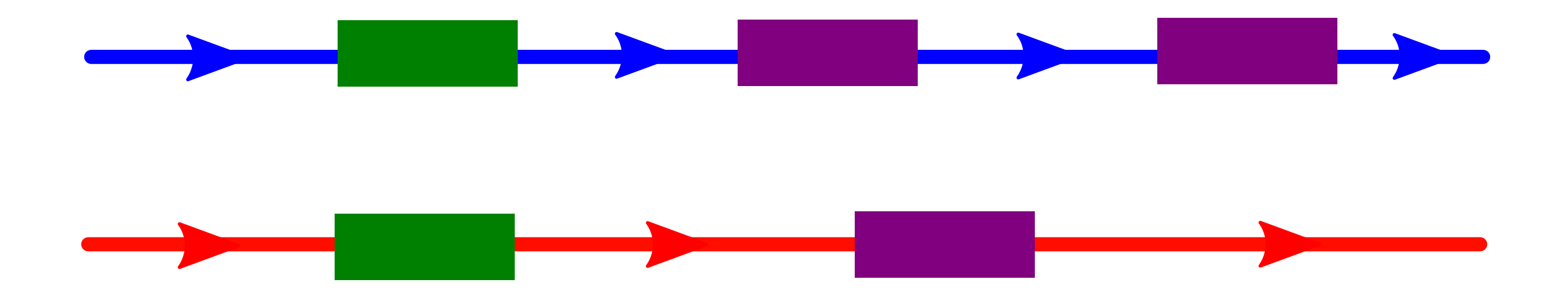

### The Linear Representation

Two genomes:

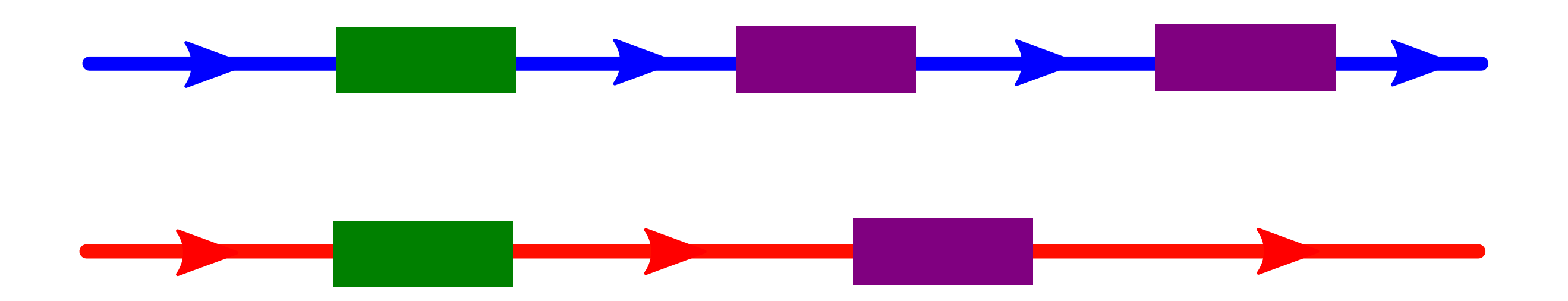

Issues:

- **In Homology between genomes?**
- Duplications?
- **Rearrangements?**

#### Solution: a Graph Representation

What we want to see:

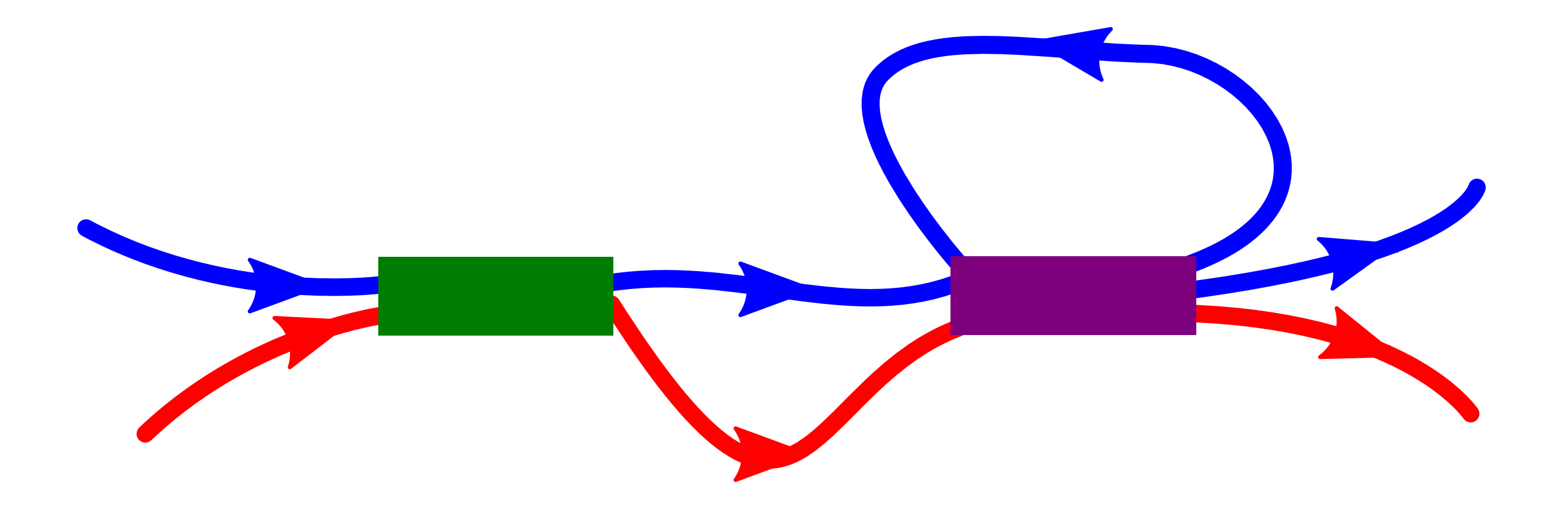

### Why de Bruijn graph?

A simple object.

Demonstrated utility in:

- $\blacktriangleright$  Assembly
- $\triangleright$  Read mapping
- $\blacktriangleright$  Synteny identification

 $k=2$ 

TGACGTC TGACTTC

 $k=2$ 

TGACGTC TGACTTC

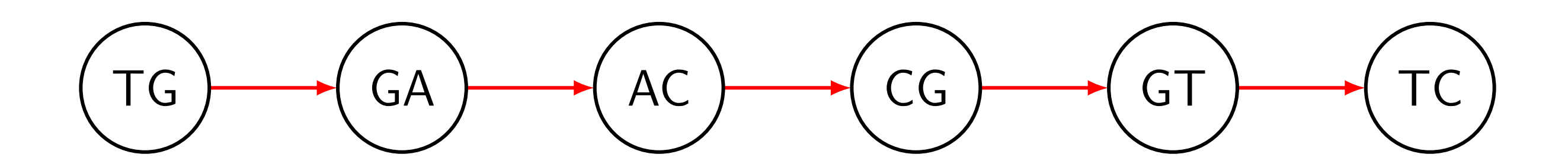

 $k=2$ 

TGACGTC TGACTTC

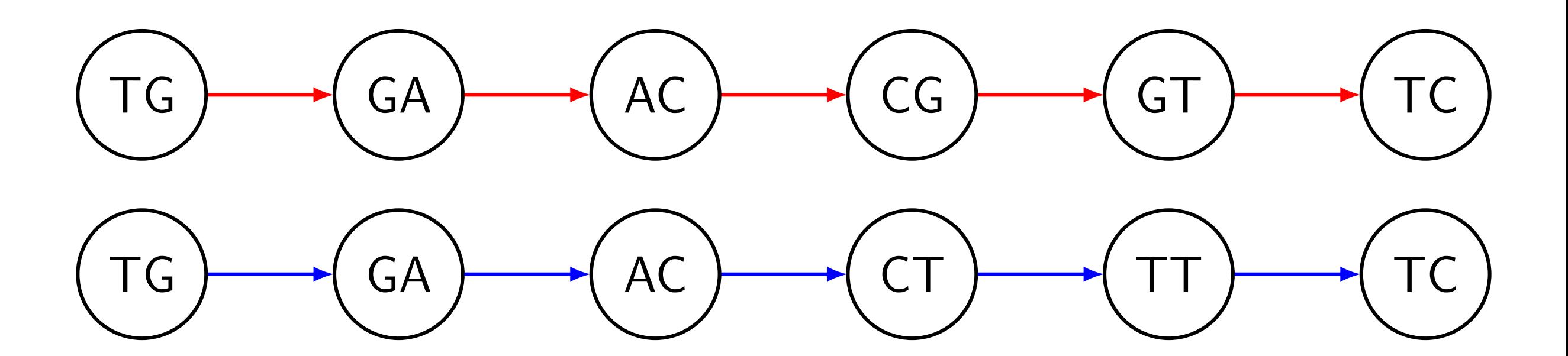

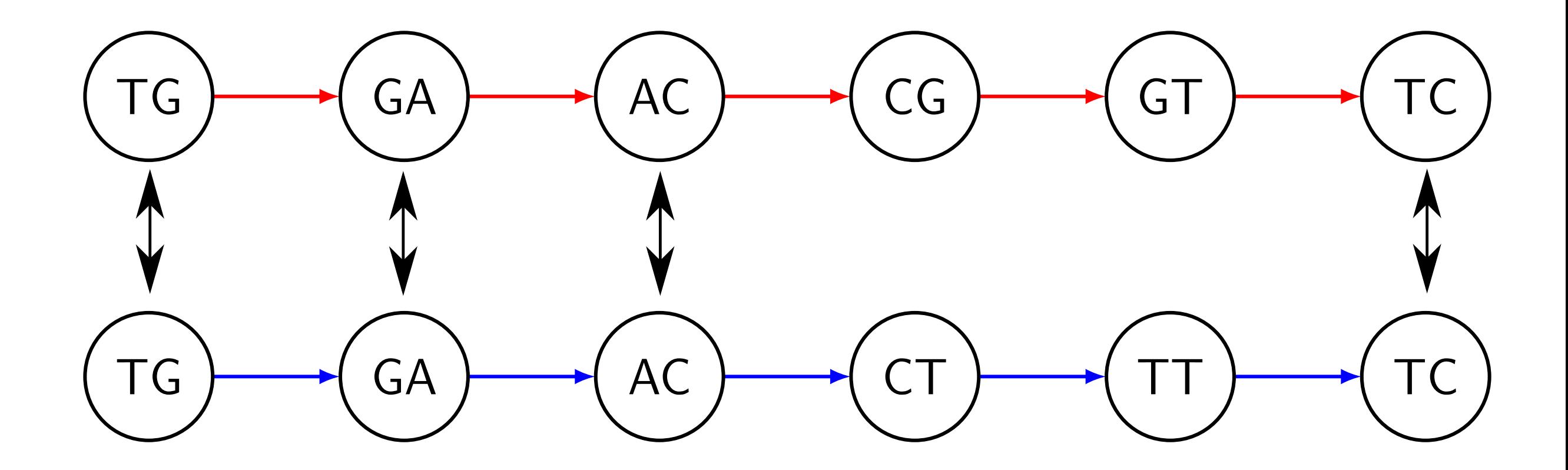

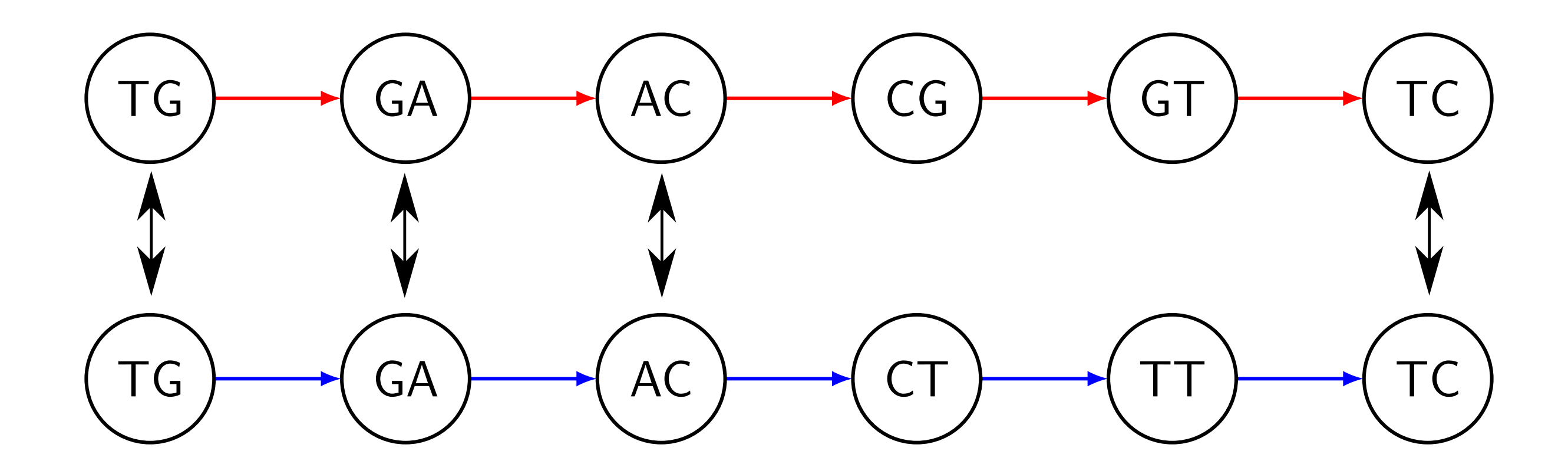

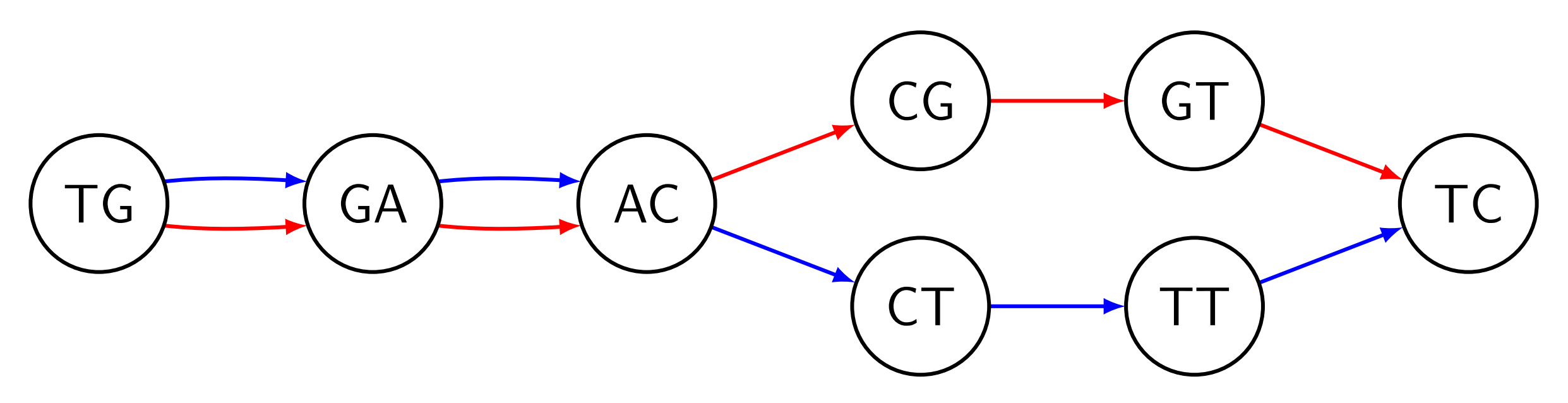

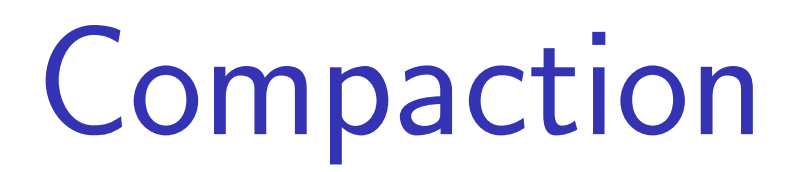

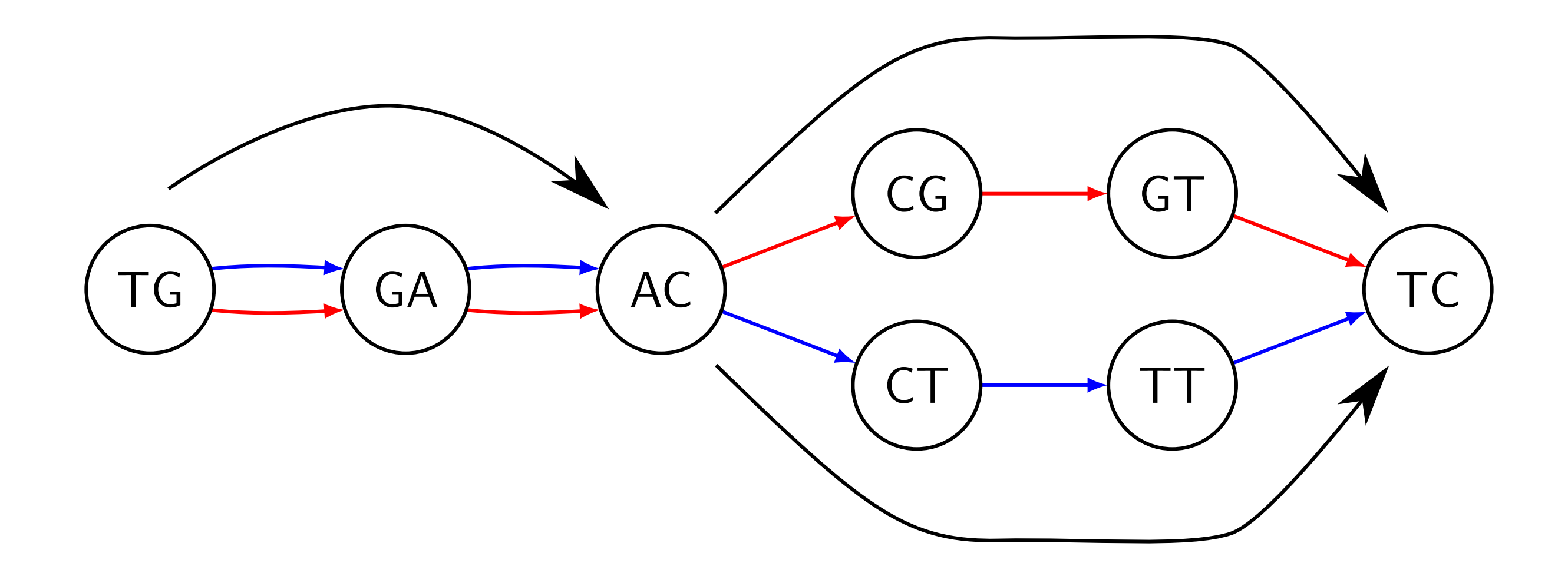

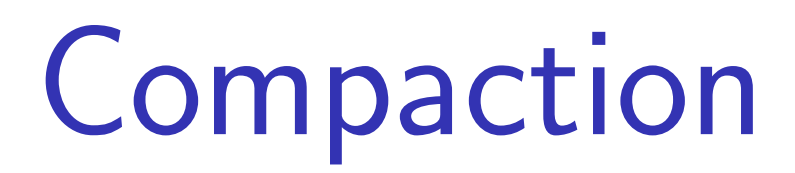

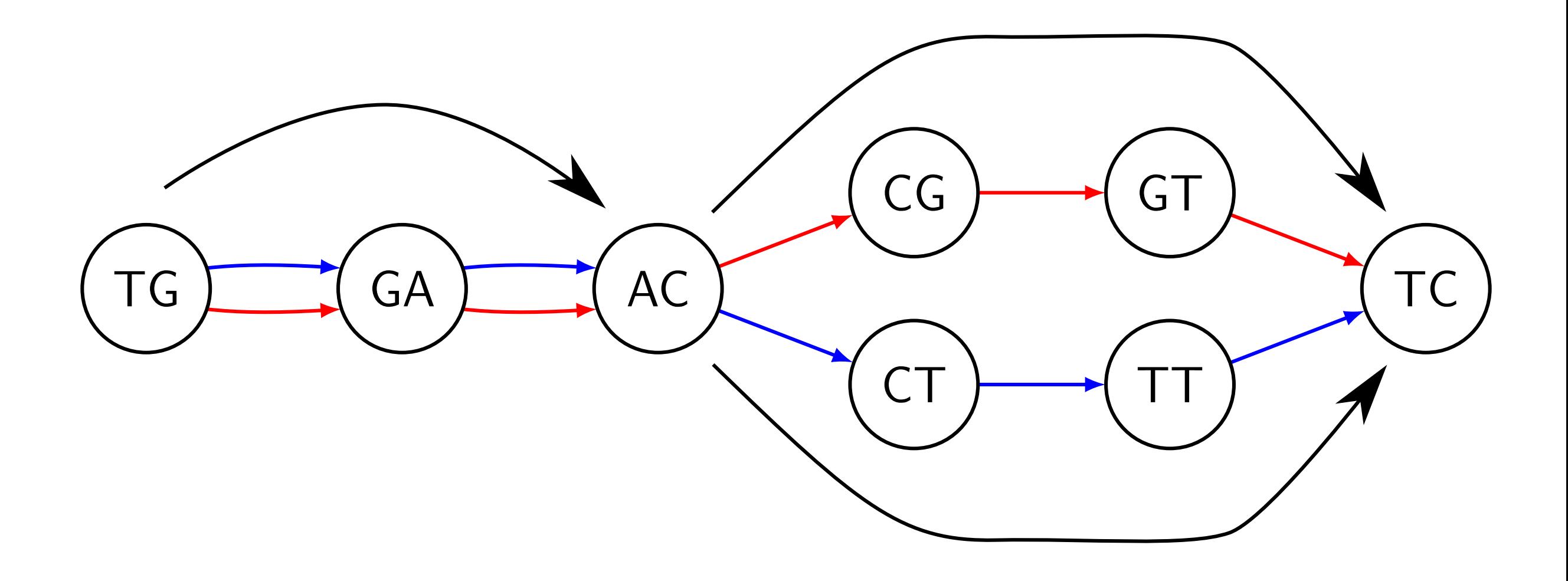

After compaction:

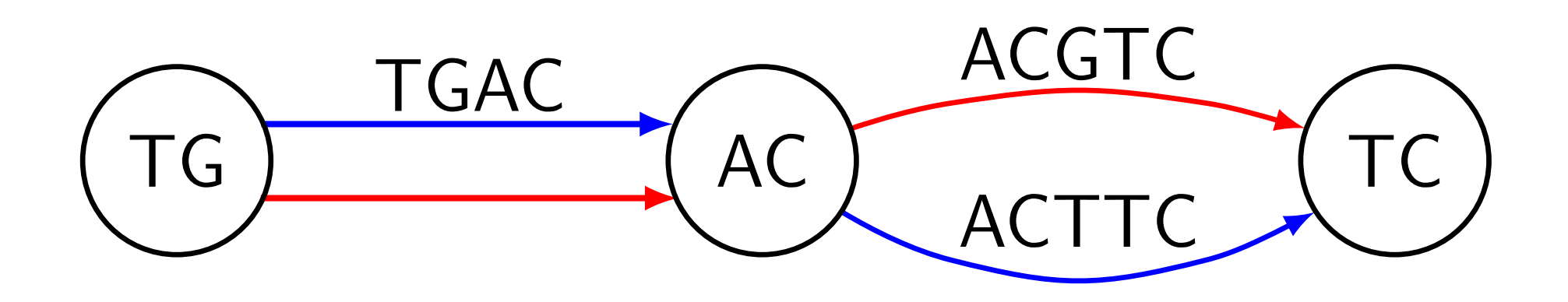

### The Challenge

Construct the compacted graph from many large genomes bypassing the ordinary graph traverse.

- Construct the compacted graph from many large genomes bypassing the ordinary graph traverse.
- Earlier work: based on suffix arrays/trees Sibelia & SplitMEM handled *>* 60 E.Coli genomes.
- Construct the compacted graph from many large genomes bypassing the ordinary graph traverse.
- Earlier work: based on suffix arrays/trees Sibelia & SplitMEM handled *>* 60 E.Coli genomes.

A recent advance: 7 Humans in 15 hours using 100 GB of RAM using a BWT-based algorithm by Baier *et al.,* 2015, Beller *et al.,* 2014.

#### Junctions

A vertex *v* is a junction if:

 $\triangleright$  *v* has  $\geq$  2 distinct outgoing or incoming edges:

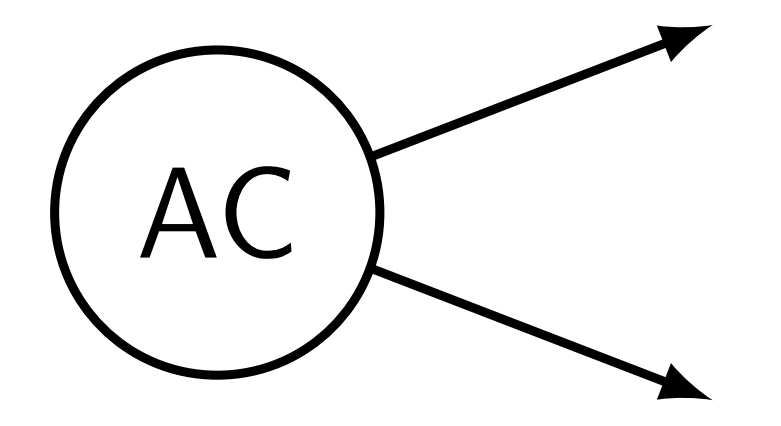

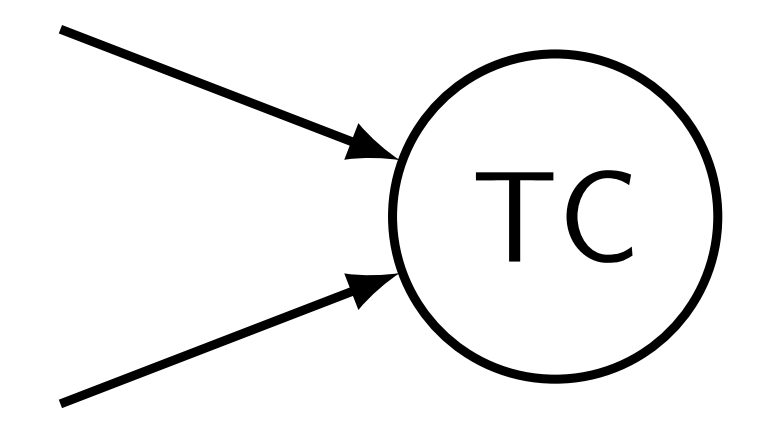

#### **Junctions**

A vertex *v* is a junction if:

 $\triangleright$  *v* has  $\geq$  2 distinct outgoing or incoming edges:

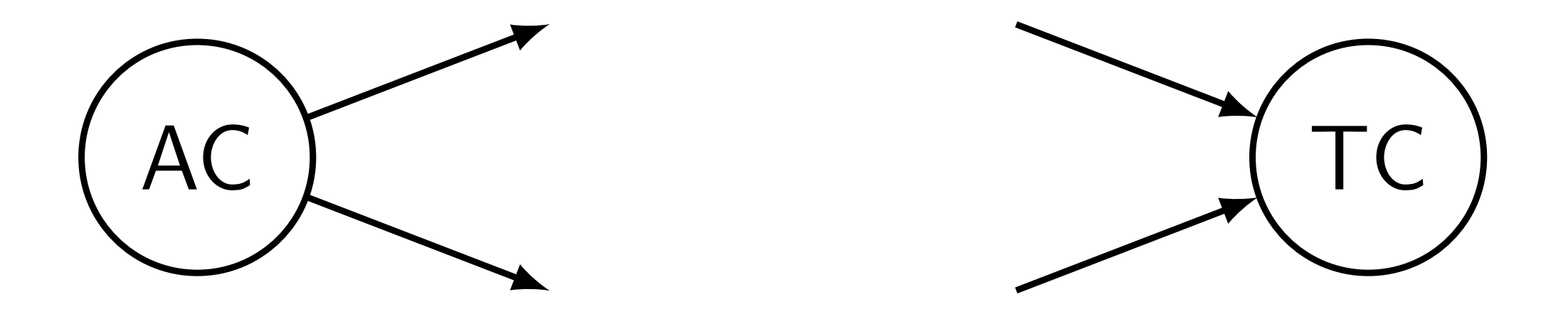

<sup>I</sup> *v* is the first or the last *k*-mer of an input string

#### Junctions

A vertex *v* is a junction if:

 $\triangleright$  *v* has  $\geq$  2 distinct outgoing or incoming edges:

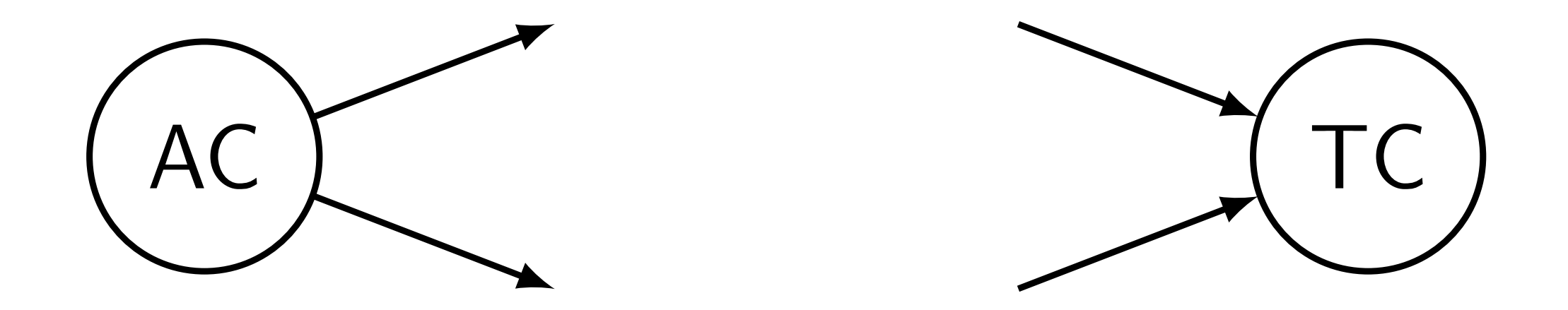

 $\triangleright$  v is the first or the last *k*-mer of an input string Facts:

- Inter-Junctions  $=$  vertices of the compacted graph
- $\triangleright$  Compaction  $=$  finding positions of junctions

#### **Observations**

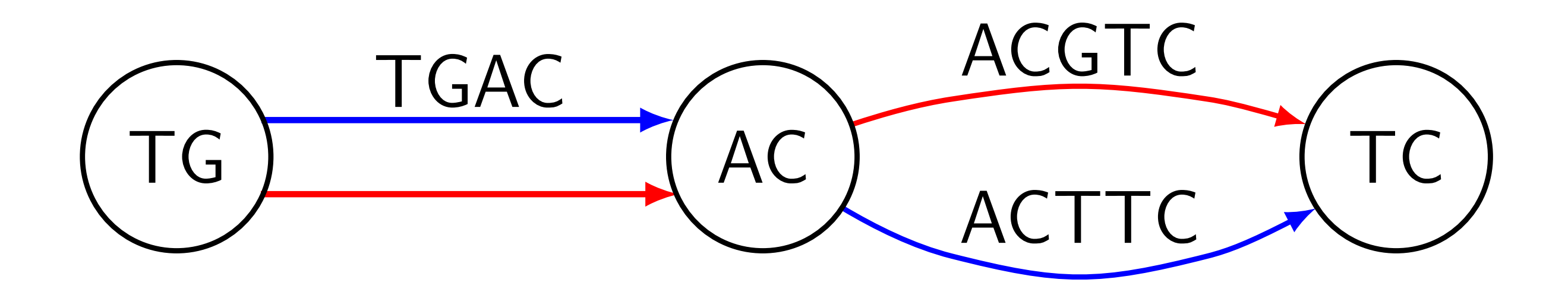

#### **Observations**

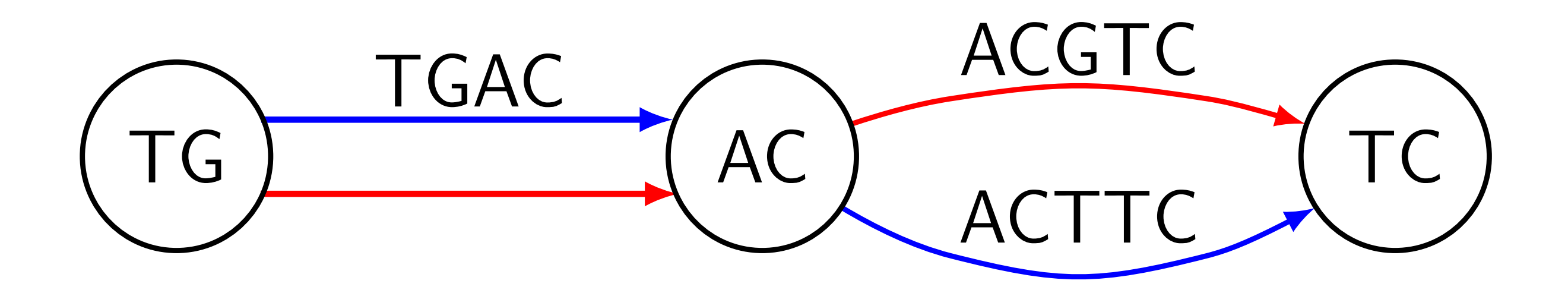

# TG GA AC CG GT TC

#### **Observations**

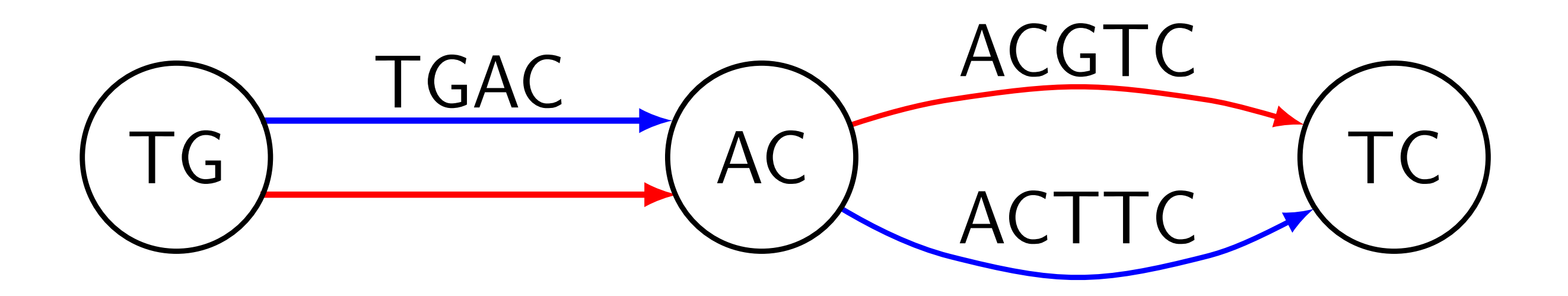

# TG GA AC CG GT TC  $TG \rightarrow AC \rightarrow TC$

### The Observation

The observation only works when we have complete genomes.

Once we know junctions, construction of the edges is simple.

We can simply traverse input strings and record junctions in the order they appear.

How to identify junctions?

#### The Naive Algorithm

A naive way:

- $\triangleright$  Store all  $(k+1)$ -mers (edges) in a hash table
- ▶ Consider each vertex one by one
- $\triangleright$  Query all possible edges from the table
- ► If found > 1 edge, mark vertex as a junction

## Simple algorithm in more detail

#### Algorithm 1. Filter-Junctions

Input: strings  $S = \{s_1, \ldots, s_n\}$ , integer k, and an empty set data structure E. A candidate set of marked junction positions  $C \supseteq J(S, k)$ is also given. When the algorithm is run naively, all the positions would be marked. Output: a reduced candidate set of junction positions. 1: for  $s \in S$  do  $2:$ for  $1 \leq i < |s| - k$  do if  $C[s, i]$  = marked then  $3:$  $\triangleright$  Insert the two  $(k+1)$ -mers containing the k-mer at *i* into *E*. Insert  $s[i..i+k]$  into E.  $4:$ Insert  $s[i - 1..i - 1 + k]$  into E.  $5:$ 6: for  $s \in S$  do for  $1 \leq i < |s| - k$  do 7: 8: if  $C[s, i]$  = marked and  $s[i..i + k - 1]$  is not a sentinel then 9:  $in \leftarrow 0$  $\triangleright$  Number of entering edges  $out \leftarrow 0$  $\triangleright$  Number of leaving edges  $10:$  $\triangleright$  Consider possible edges and count how many of them exist for  $c \in \{A, C, G, T\}$  do  $11:$  $12:$ if  $v \cdot c \in E$  then  $\triangleright$  The symbol  $\cdot$  depicts string concatenation  $13:$  $out \leftarrow out + 1$ if  $c \cdot v \in E$  then  $14:$  $1.5:$  $in \leftarrow in + 1$ if  $in = 1$  and  $out = 1$  then  $16:$  $\triangleright$  If the *k*-mer at *i* is not a junction.  $17:$  $C[s, i] \leftarrow$  Unmarked 18: return  $C$ 

#### The Naive Algorithm

#### A naive way:

- $\triangleright$  Store all  $(k+1)$ -mers (edges) in a hash table
- ▶ Consider each vertex one by one
- $\triangleright$  Query all possible edges from the table
- ► If found > 1 edge, mark vertex as a junction

Problem: the hash table can be too large.

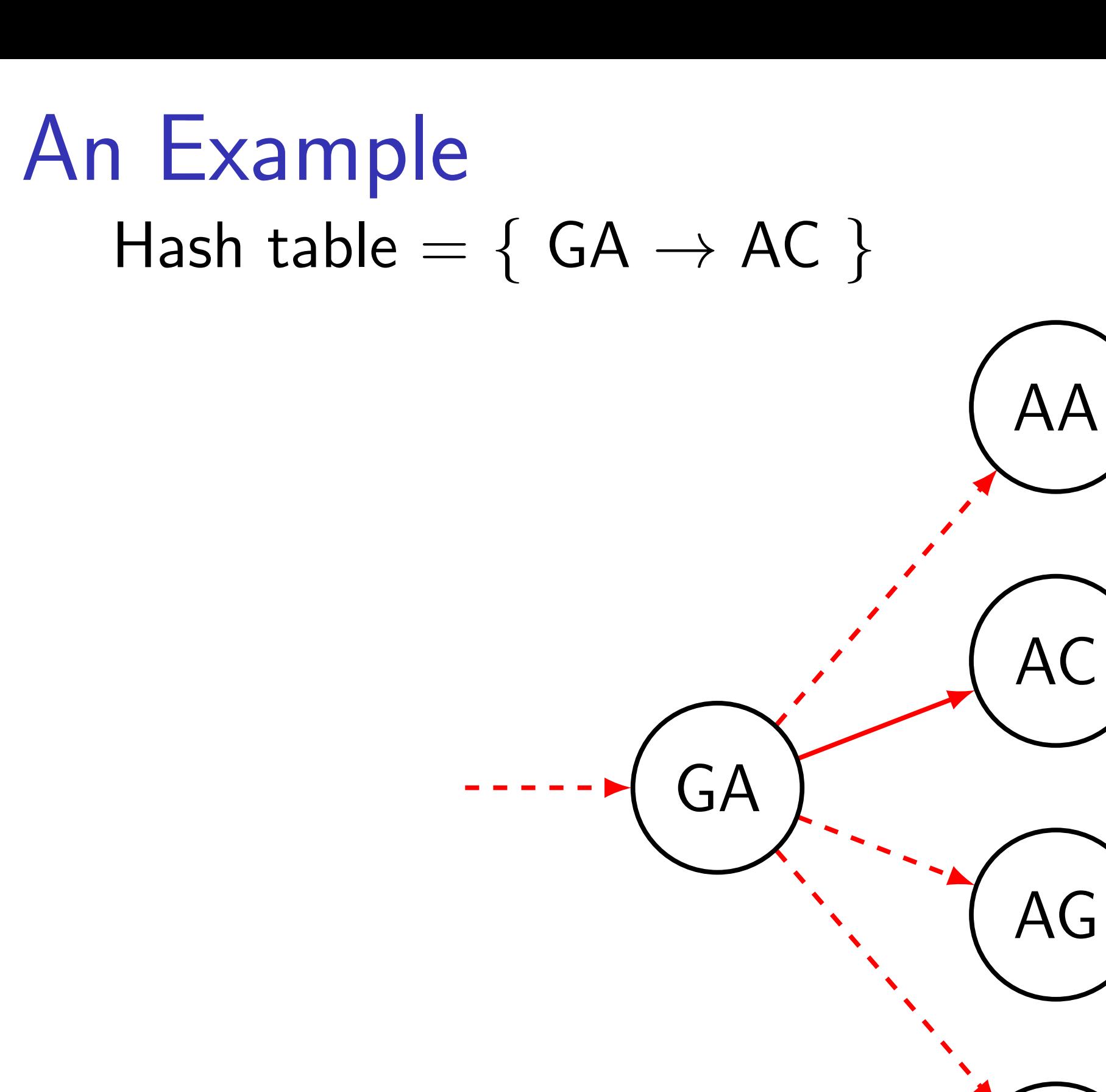

 $\bm{\mathsf{A}}$ 

#### What is the Bloom filter

A probabilistic data structure representing a set

Properties:

- $\triangleright$  Occupies fixed space
- $\triangleright$  May generate false positives on queries
- $\blacktriangleright$  False positive rate is low

#### What is the Bloom filter

A probabilistic data structure representing a set

Properties:

- $\triangleright$  Occupies fixed space
- $\triangleright$  May generate false positives on queries
- $\triangleright$  False positive rate is low

Example: Bloom Filter  $= \{ GA \rightarrow AC \}$ 

Is  $GA \rightarrow AC$  in the set? Yes.

#### What is the Bloom filter

A probabilistic data structure representing a set

Properties:

- $\triangleright$  Occupies fixed space
- $\triangleright$  May generate false positives on queries
- $\triangleright$  False positive rate is low

Example: Bloom Filter  $= \{ GA \rightarrow AC \}$ 

Is  $GA \rightarrow AC$  in the set? Yes.

Is  $GA \rightarrow AT$  in the set? Maybe no.

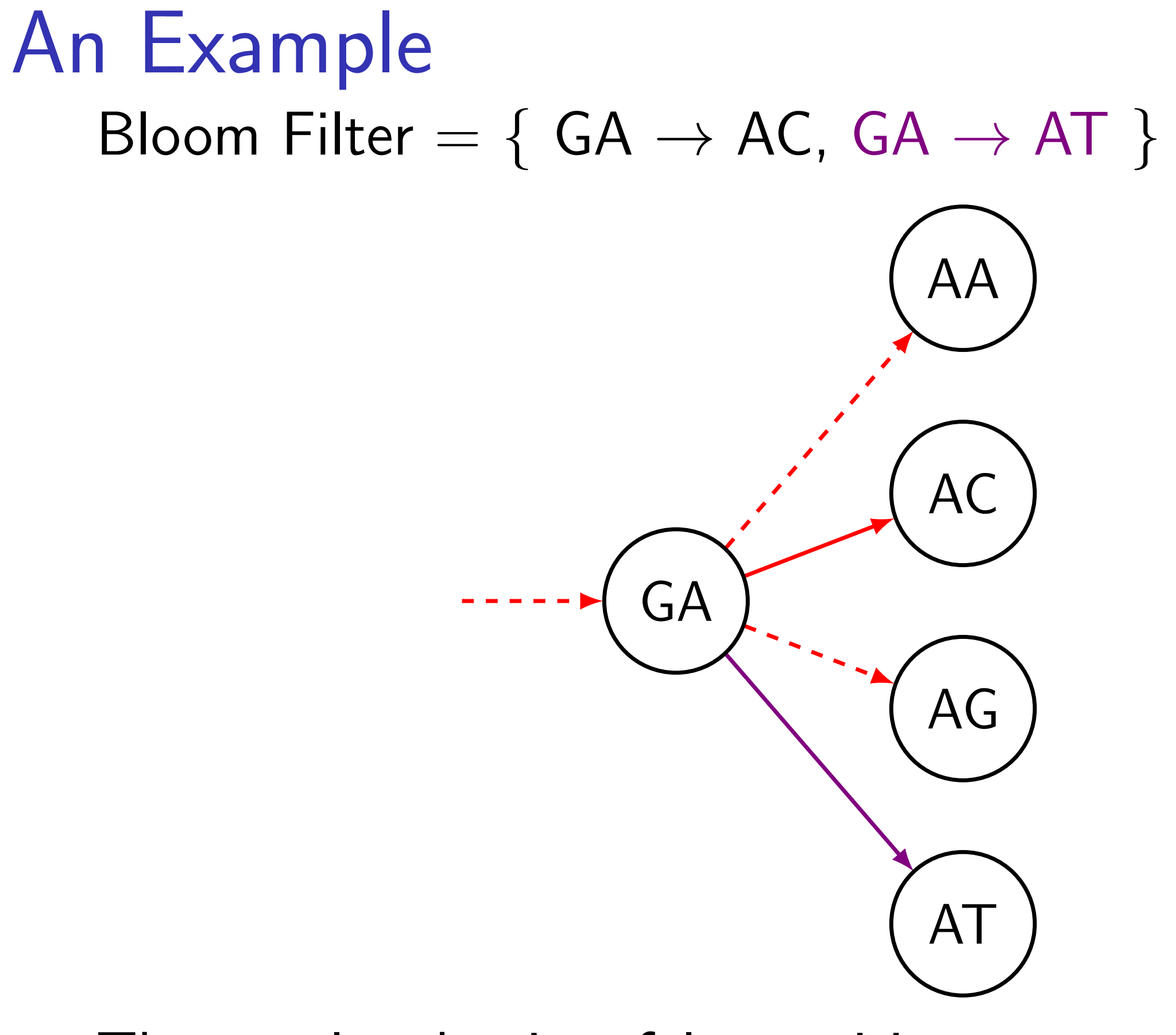

The purple edge is a false positive.

#### The Two Pass Algorithm

#### How to eliminate false positives?

How to eliminate false positives?

Two-pass algorithm:

- 1. Use the Bloom filter to identify junction candidates
- 2. Use the hash table, but store only edges that touch candidates

#### An Example: the First Step

Here edges stored in the Bloom filter, purple ones are false positives:

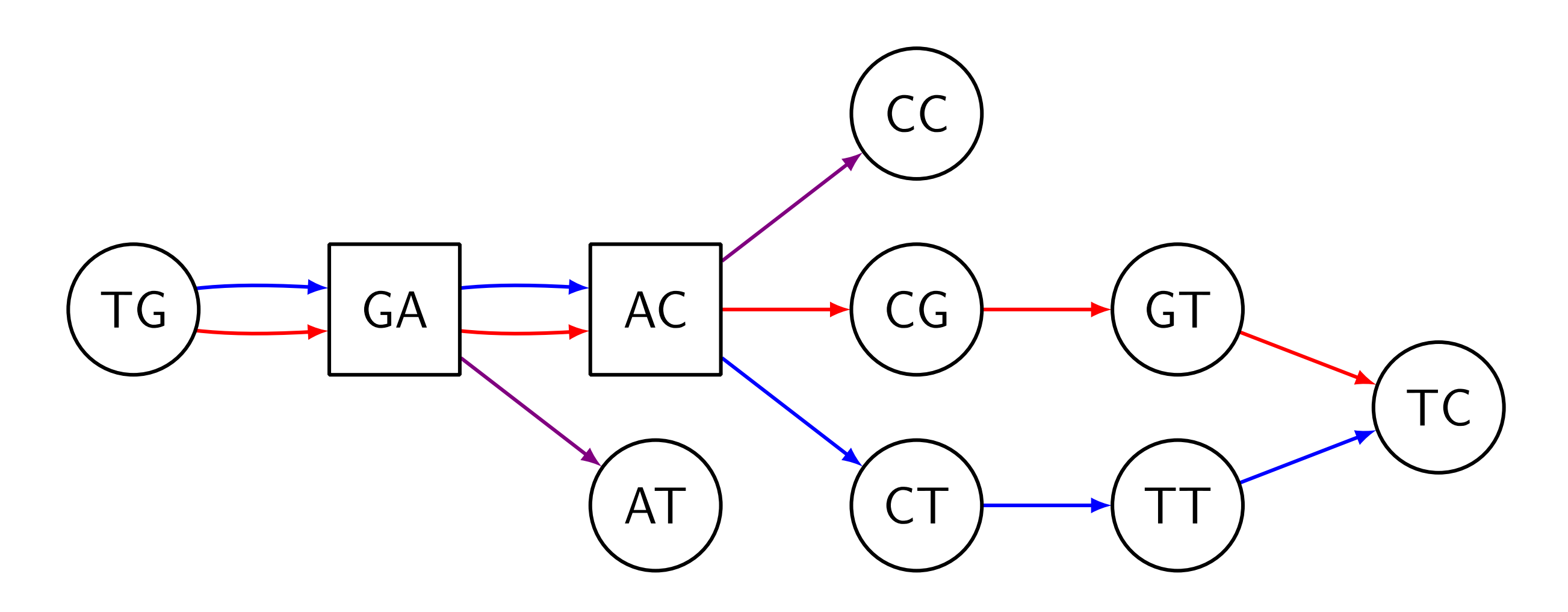

Junction candidates: GA & AC

#### An Example: the Second Step

Edges stored in the hash table. We kept only edges touching junction candidates:

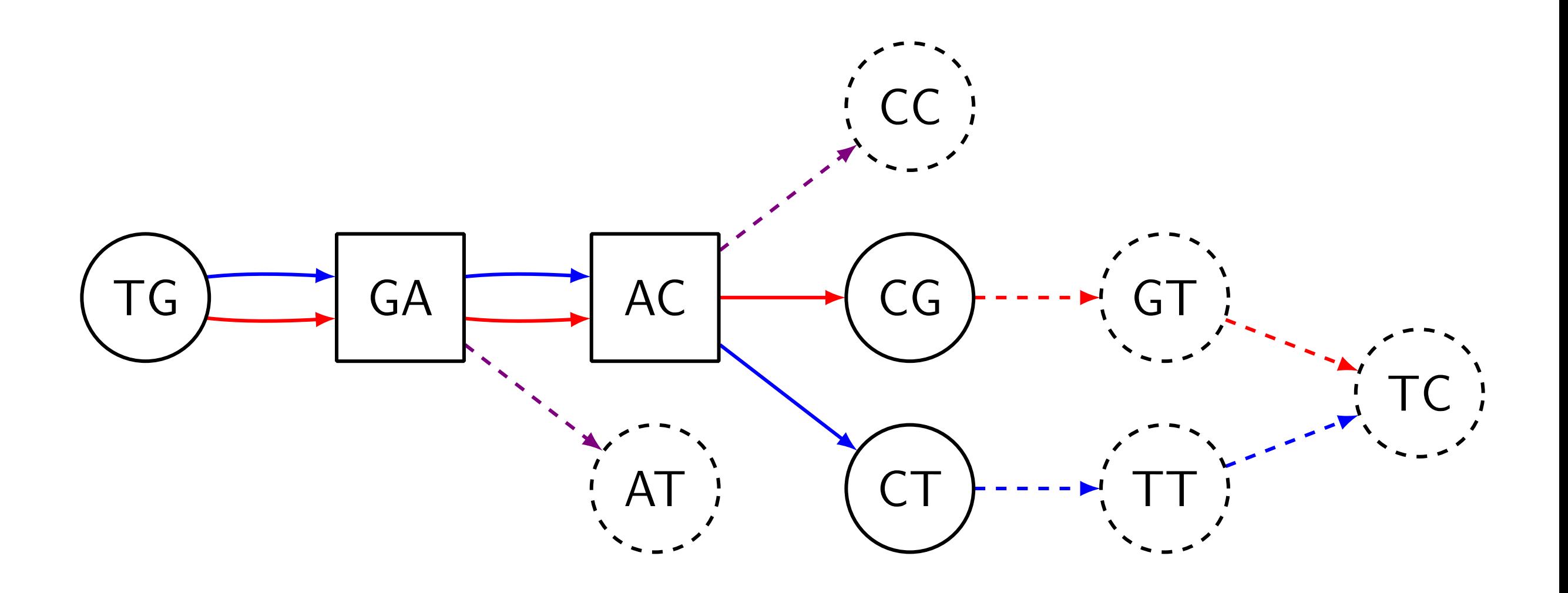

#### Junction: AC

### The TwoPass Algorithm

Algorithm 2. Filter-Junctions-Two-Pass

**Input:** strings  $S = \{s_1, \ldots, s_n\}$ , integer k, a candidate set of junction positions  $C_{\text{in}}$ , integer b Output: a candidate set of junction positions  $C_{\text{out}}$ 1:  $F \leftarrow$  an empty Bloom filter of size b 2:  $C_{temp} \leftarrow Filter-Junctions(S, k, F, C_{in})$   $\triangleright$  The first pass 3:  $H \leftarrow$  an empty hash table 4:  $C_{out} \leftarrow Filter - Junctions(S, k, H, C_{temp})$   $\triangleright$  The second pass 5: return  $C_{\text{out}}$ 

## The TwoPaCo algorithm

Algorithm 3. TwoPACo **Input:** strings  $S = \{s_1, \ldots, s_n\}$ , integer k, integer l, integer b **Output:** the compacted de Bruijn graph  $G_c(S, k)$ 1: Initialize counters  $c_0, \ldots, c_{q-1}$  to zeroes 2:  $F \leftarrow$  an empty Bloom filter of size b 3: for  $s \in S$  do for  $1 \le i \le |s| - k + 1$  do 4:  $b \leftarrow s[i..i+k-1]$ 5: if  $h$  not in  $F$  then 6: Insert  $b$  into  $F$  $7:$  $c_{f(b)} \leftarrow c_{f(b)} + 1$ 8: 9:  $T \leftarrow \sum_{0 \leq t < q} c_t / \ell$  $\triangleright$  Mean number of *k*-mers per partition 10:  $p_0 \leftarrow 0, p_\ell \leftarrow q$ 11: for  $1 \leq i < \ell$  do  $p_i \leftarrow$  biggest integer larger than  $p_{i-1}$  such that  $(\sum_{p_{i-1} \leq j < p_i} c_j) \leq T$ , or  $\min\{\ell, p_{i-1} + 1\}$  if it does not exist.  $12:$ 13:  $C_{init} \leftarrow$  Boolean array with every position unmarked 14: for  $1 \leq i \leq \ell$  do  $C_i \leftarrow$  mark every position of  $C_{\text{init}}$  that starts a k-mer h with hash value  $p_{i-1} \leq f(h) < p_i$ 15:  $C_i' \leftarrow$  Filter – Junctions – Two – Pass(S, k, b, C<sub>i</sub>) 16: 17:  $C_{\text{final}} = \cup C'_{i}$ 18: return Graph implied by  $C_{final}$ , as described in Section 3.

#### Results

Datasets:

- $\triangleright$  7 humans: 5 versions of the reference  $+$ 2 haplotypes of NA12878 from 1000 Genomes
- ▶ 93 simulated humans (FIGG)
- ▶ 8 primates available in UCSC genome browser

#### Running time (minutes) & memory usage (GBs). **Format: minutes (GB)**

#### Table 2. Benchmarking comparisons

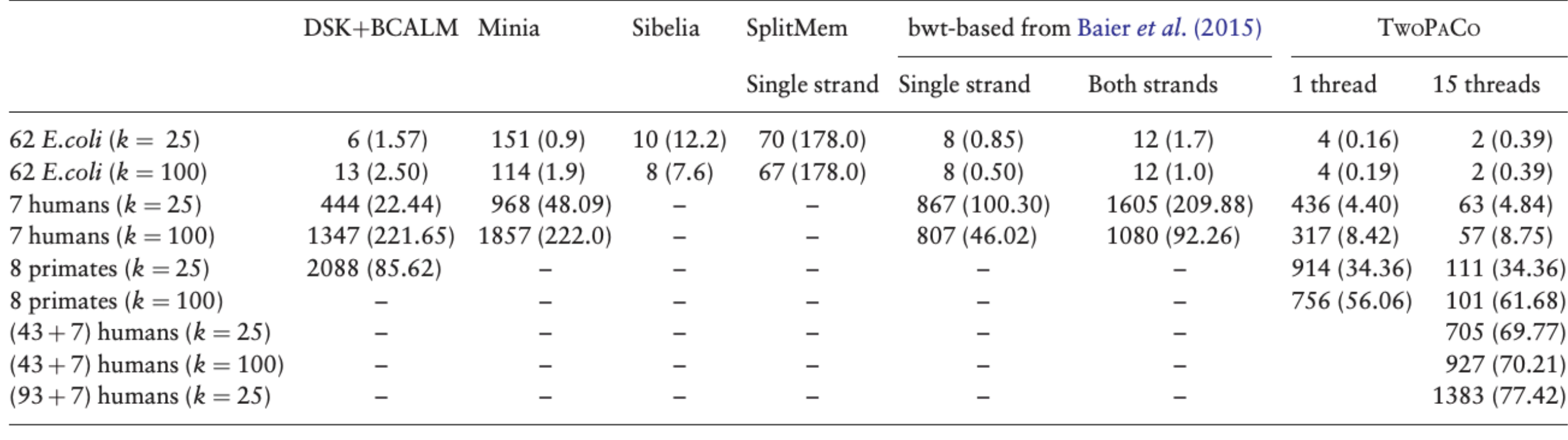

*Note*: Each cell shows the running time in minutes and the memory usage in parenthesis in gigabytes. TwoPACo was run using just one round, with a Bloom fil-<br>ter size  $b = 0.13$  GB for *E.coli*, 4.3 GB for 7 humans with  $k$ dataset. A dash in the SplitMem and bwt-based columns indicates that they ran out of memory, a dash in the Sibelia column indicates that it could not be run on<br>such large inputs, a dash in the minia column indicates that i double dash indicates that the software had a segmentation fault. An empty slot indicates that the experiment was not done.

#### Conclusion & Future Work

Can potentially facilitate:

- $\blacktriangleright$  Visualization
- **Synteny mining (Sibelia)**
- $\triangleright$  Structural variations analysis

<sup>I</sup> ...

#### Input Size vs. Performance

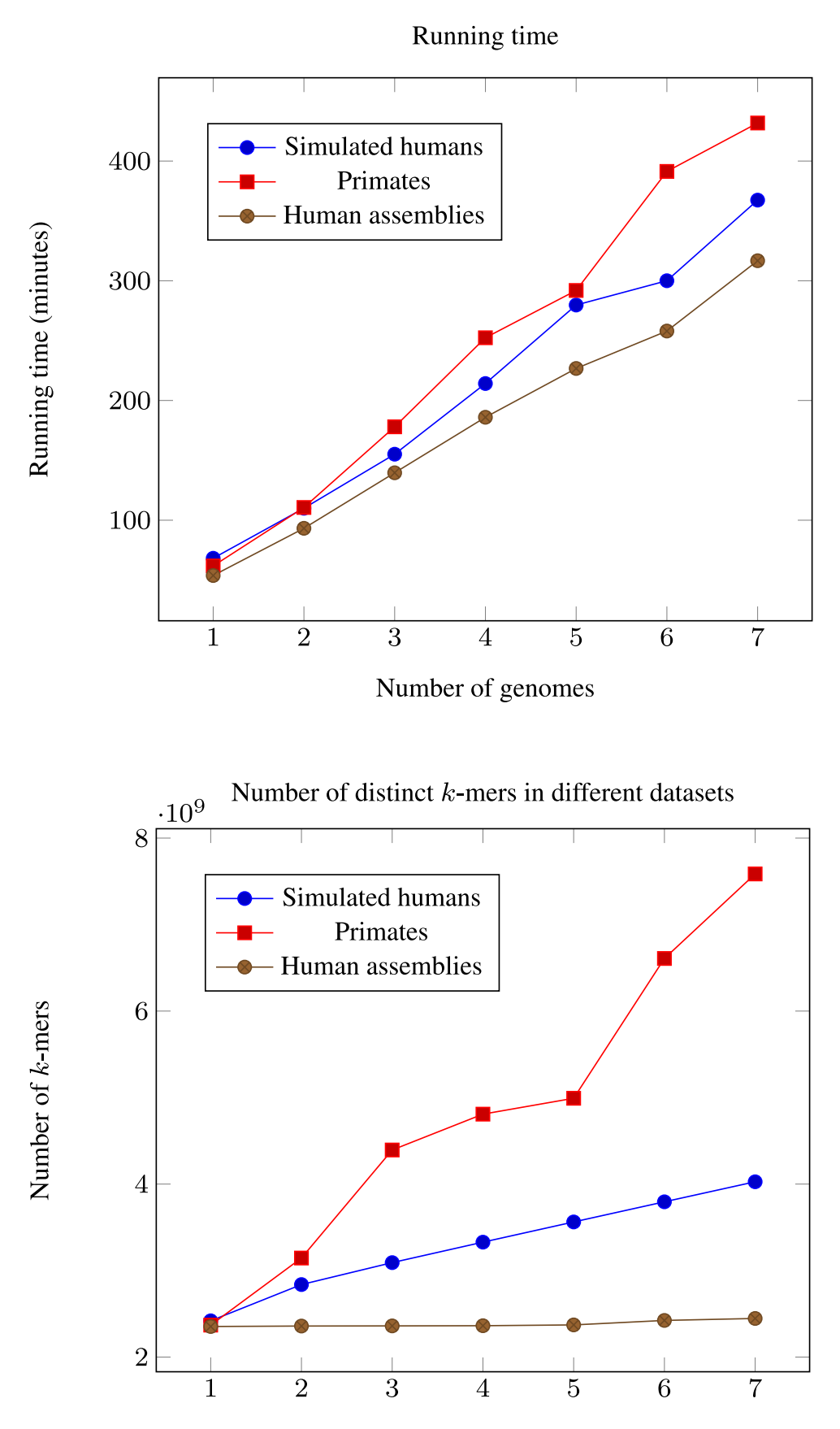

Maximum memory consumption

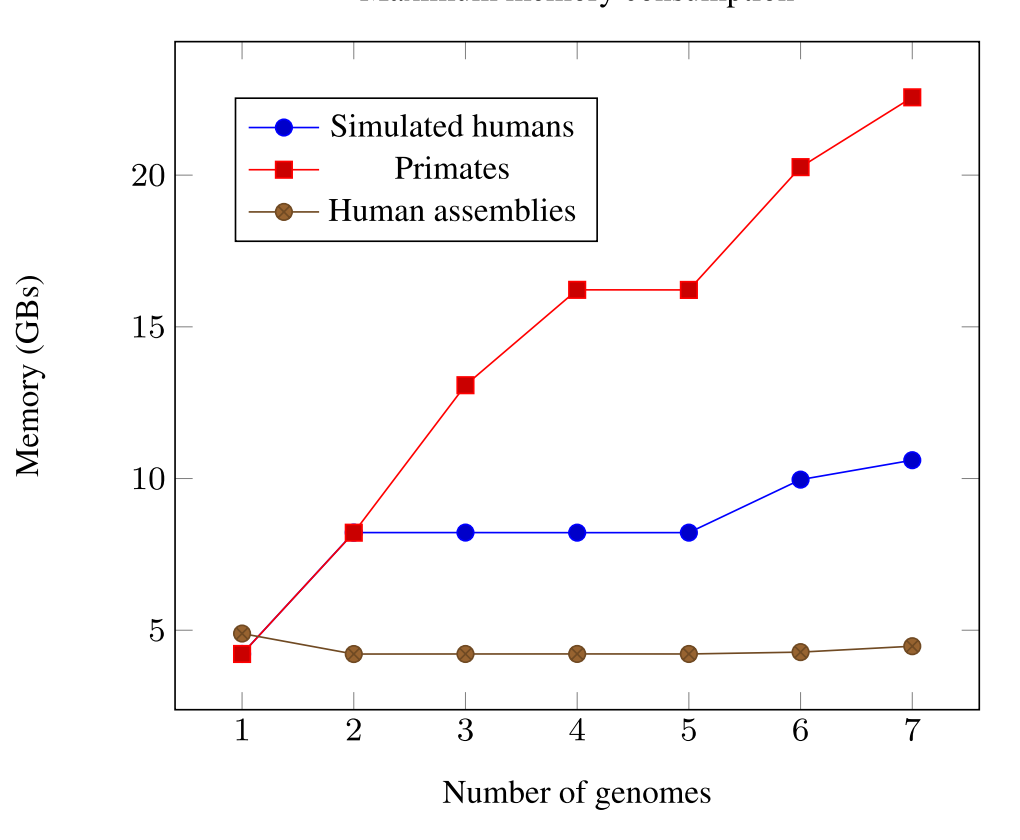

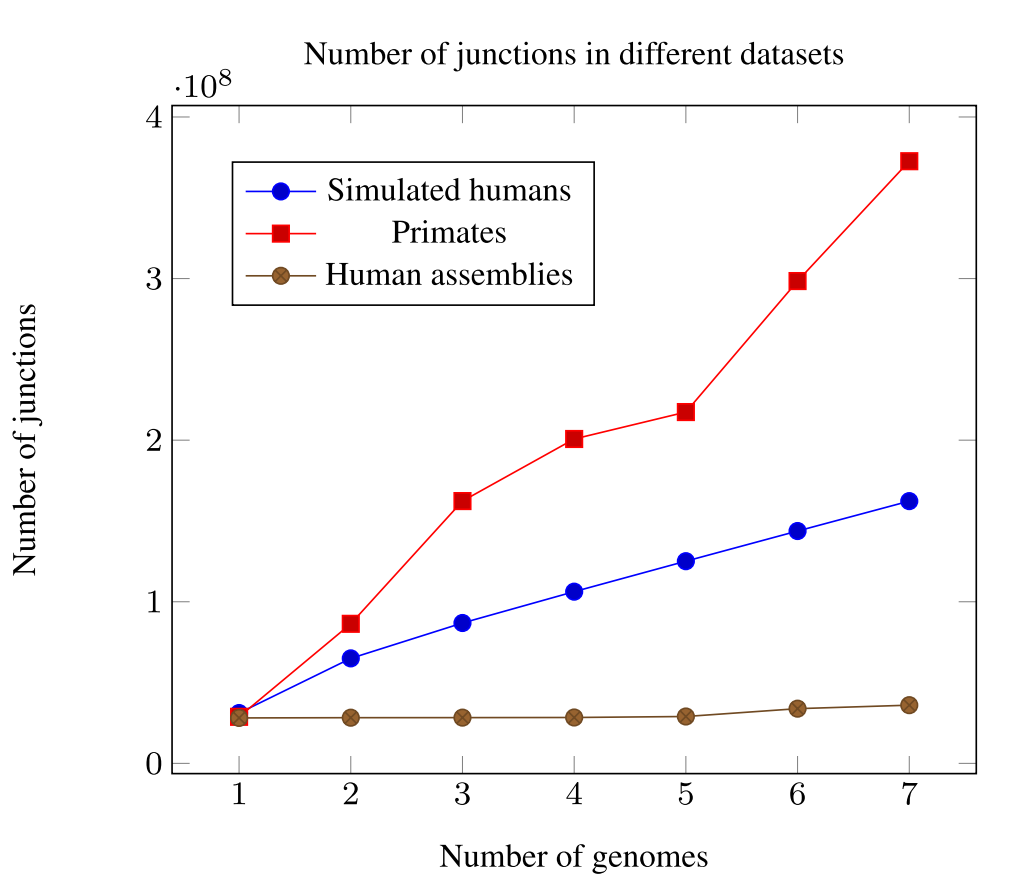

Number of genomes

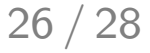

### Parallel Scalability

Parallel scalability

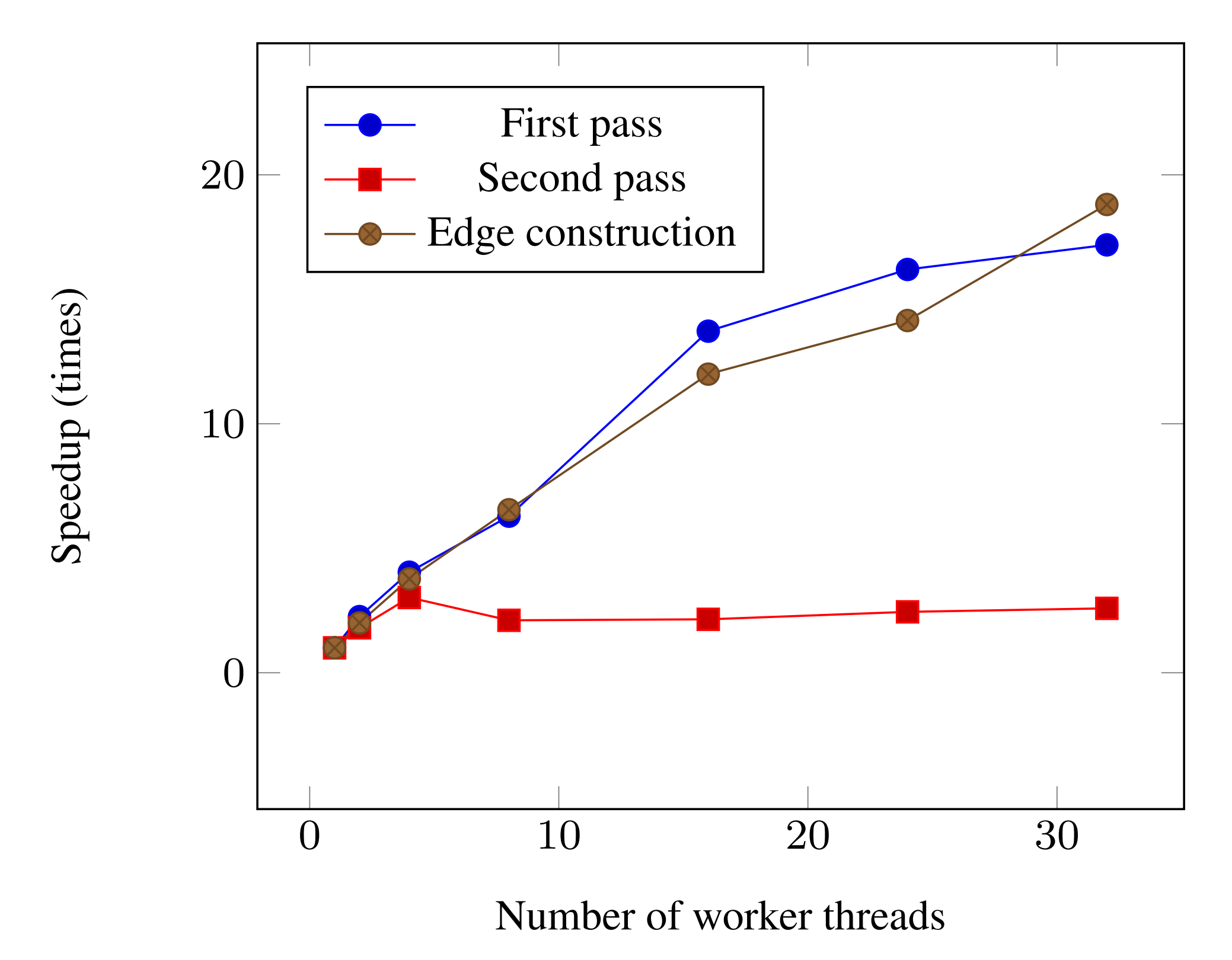

### Splitting

Table 1: The minimal number of rounds it takes to compress the graph without exceeding a given memory threshold.

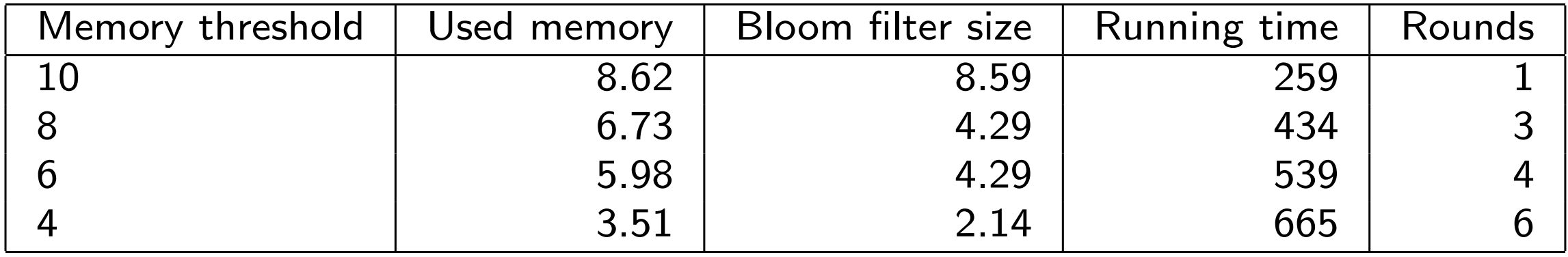